## Hvordan hente ut klubbenes e-post adresser fra SportsAdmin?

Nærmer det seg årsmøte og innkallingen skal sendes ut? Kanskje er det annen informasjon som må ut fra idrettsrådet til idrettslagene? Under vil det bli gitt en innføring i hvordan dere henter ut epostadressene til klubbene:

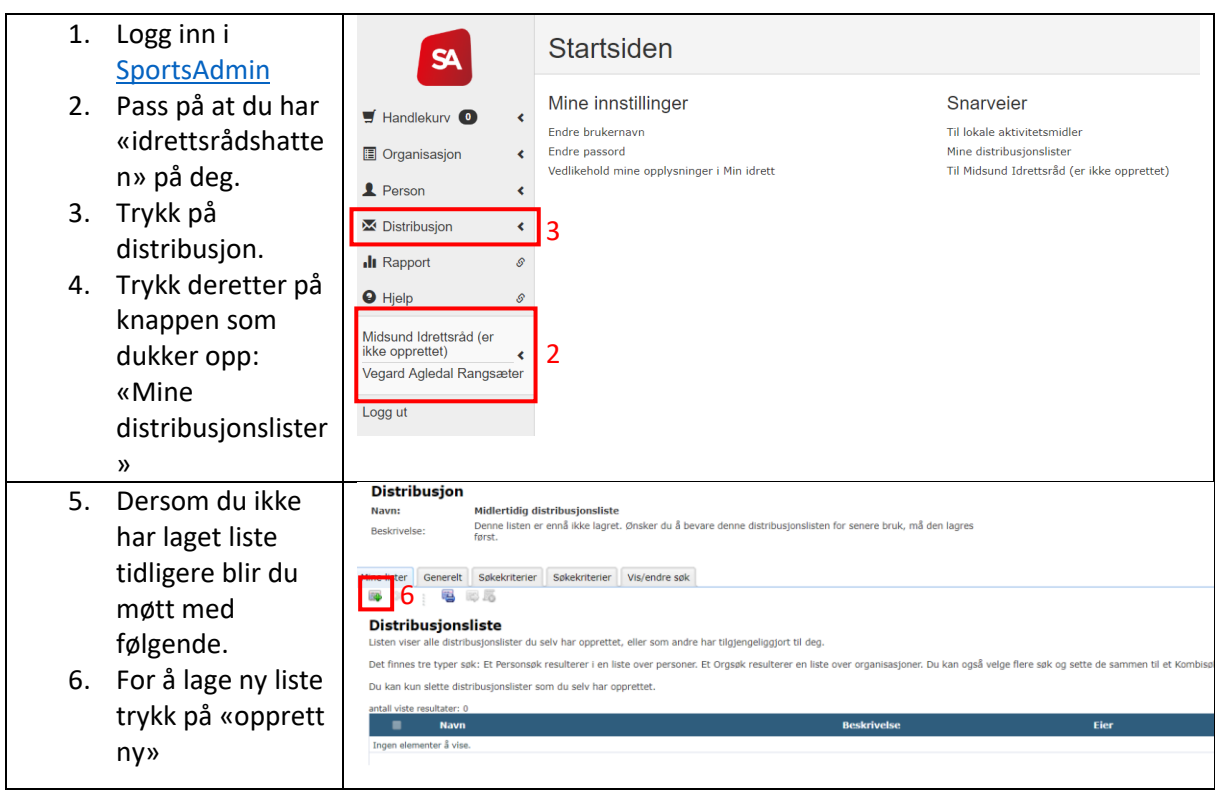

Vi vil nå dele forklaringen opp i om du enten vil søke på organisasjon (klubb) eller person.

Klubb:

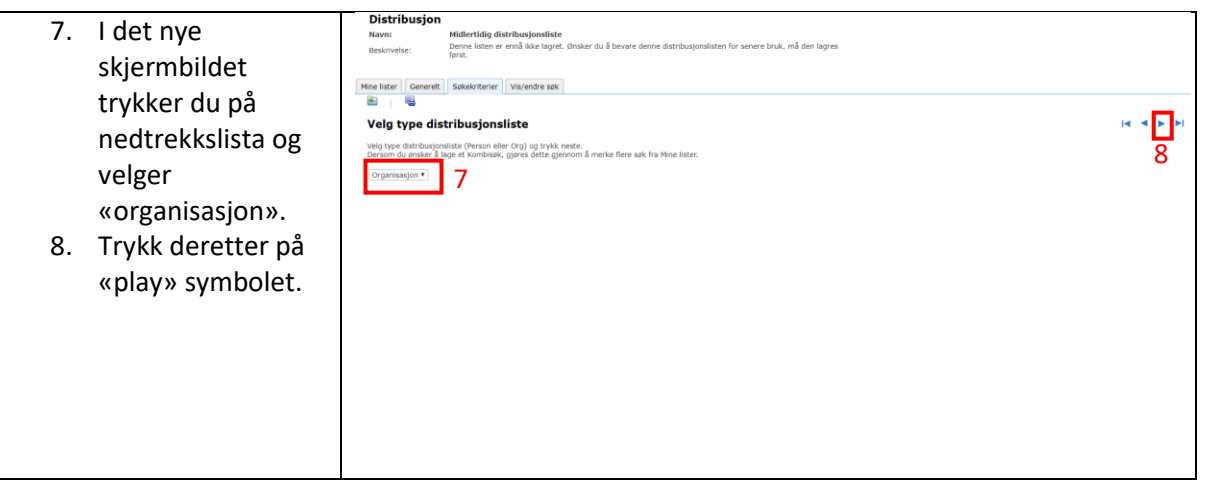

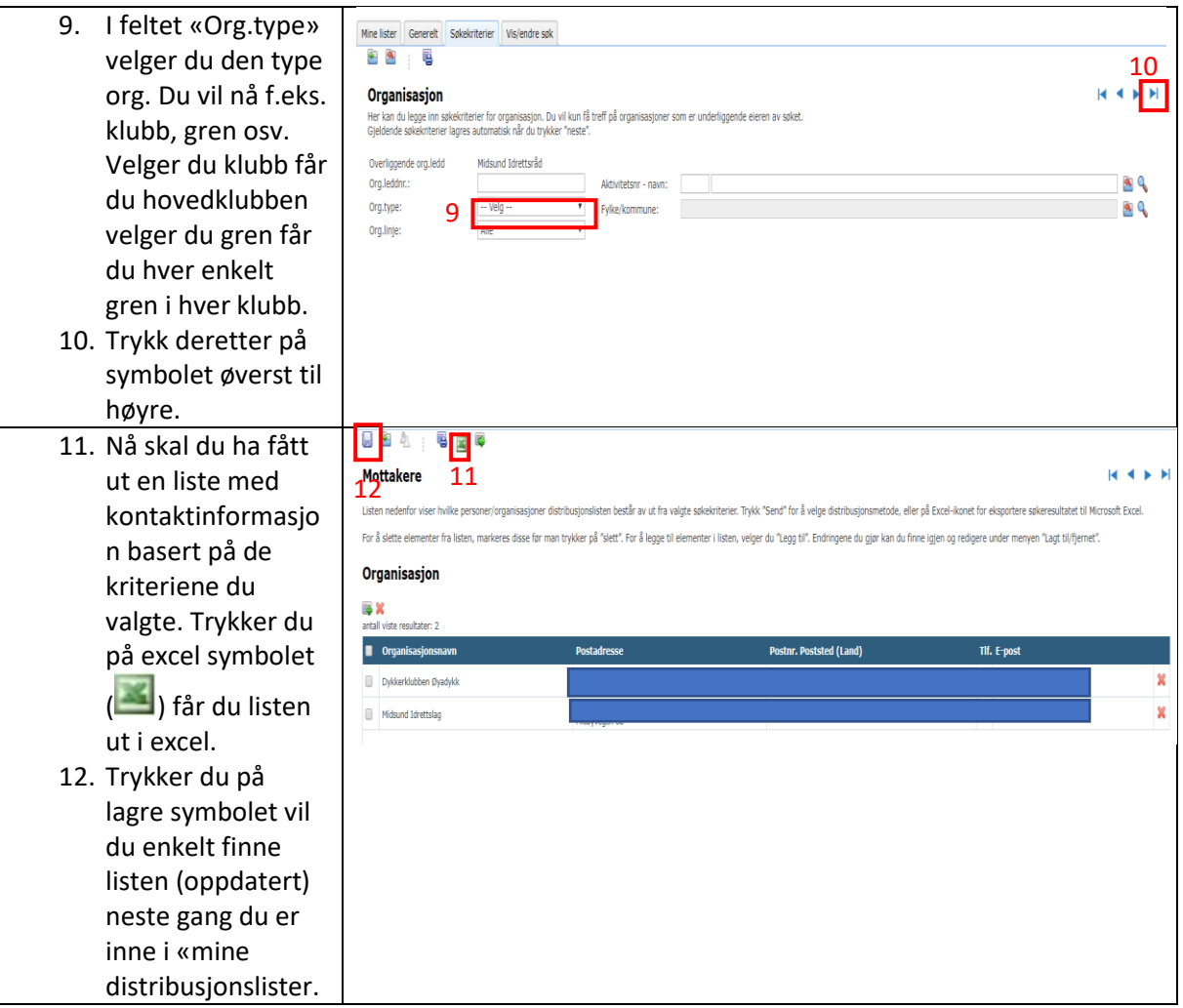

## Personer

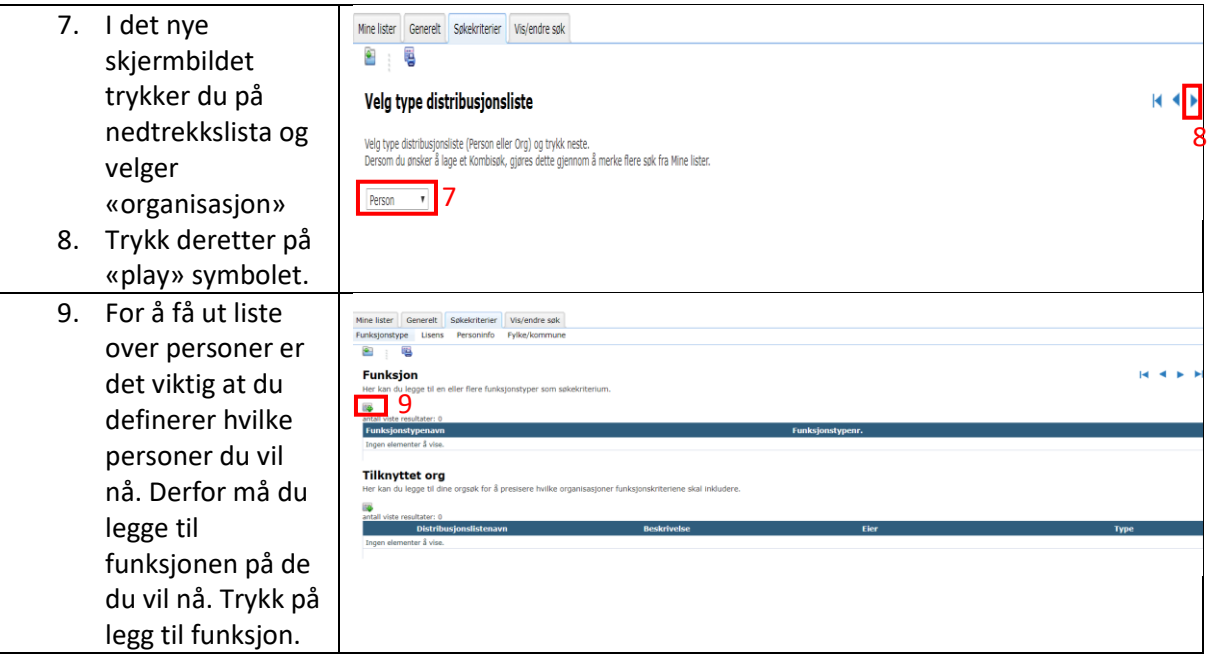

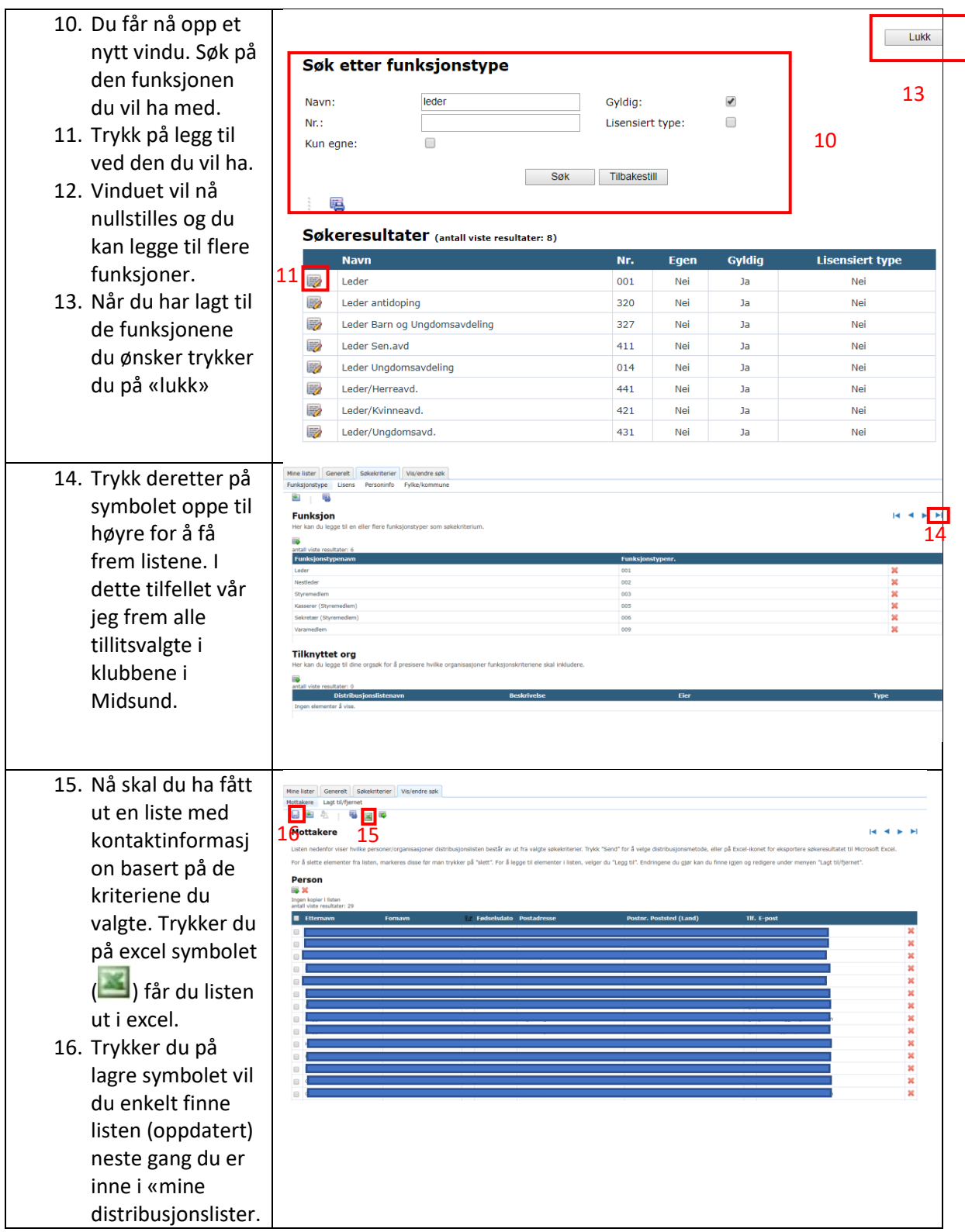